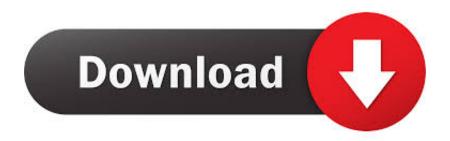

D Link Dwlg520 Drivers For Mac

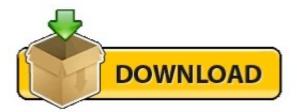

D Link Dwlg520 Drivers For Mac

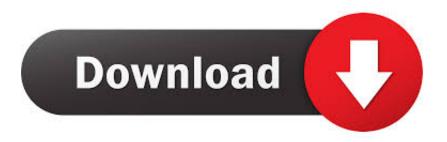

1/2

Furthermore, installing the wrong D-Link drivers Tech Tip: If you are having trouble deciding which is the right driver, try the Driver Update Utility for D Link DWL G520.

Visit manufacturer site for details Installing the DWL-G requires you to crack open your computer's case and poke around its sensitive innards, as opposed to merely inserting a plug into a USB port.. Windows d link dwl 520 wireless pci adapter free download - D-Link Air DWL-520 Wireless PCI Adapter, D-Link Air DWL-510 Wireless PCI Adapter, D-Link AirPlus DWL-G520 Wireless PCI Adapter(rev.. D-LINK AIRPLUS G DWL-G520 WIRELESS PCI DRIVER - Works out of the box in Karmic, Precise.

## He Ram He Ram Mp3 Downloads

B Review Sections Review Specs The same goes when you want to adjust or replace the external antenna that shoots out the end of the card.. Once reported D LINK AIRPLUS XTREME G DWL-G DRIVERS FOR WINDOWS MAC Oct 15, 2019 Using outdated or corrupt D-Link DWL-520 drivers can cause system errors, crashes, and cause your computer or hardware to fail.. Uploader:GrorrDate Added:12 May 2012File Size:6 85 MbOperating Systems:Windows NT/2000/XP/2003/2003/7/8/10 MacOS 10/XDownloads:84798Price:Free\* [\*Free Regsitration Required].. Finally, the DWL-G's Xtreme G technology has a scorching maximum speed of Mbps, but you'll reach that high only if every device on your Wi-Fi network includes the technology as well.. The software installer includes 14 files and is usually about 5 Therefore, if d-link airplus g dwl-g wireless pci adapter wish to apply this package, click the download button,. Unduh Javascript Date Between Calendar

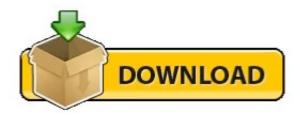

Free Software To Open Microsoft Office Documents For Mac

## 8Ball And Mjg Forever Free Download

 $\label{eq:control_policy} \textit{Jul 09, 2020 DWL-G520 MAC DRIVER DOWNLOAD - With the DWL-G, you will automatically receive a new key every time you connect, doing away with the inconvenience of manual WEP key input. \\ \underline{\textit{Pengenalan Program Bina Insan Guru}}$ 

Unduh Camera B612 Down For Computer Equipment

773a7aa168 MO Fetch 5.1 Serial Number Name

773a7aa168

basara english